# **2. Identification du système**

## **Configuration du système**

### *Configuration expérimentale*

- Maquette Quanser (SRV-02+RFI)
- Amplificateur de puissance Quanser (PAO103)

### *Configuration informatique*

Calculateur : PC avec système d'exploitation Windows (3.1, 95 ...) Logiciels : WinTRAC, WinPIM, WinREG (Adaptech). Carte d'acquisition : Compatible WinTRAC (RTI 815 - Analog Devices, Lab-PC+, National Instruments, DC-6214, Amira).

Caractéristiques de base de la carte d'acquisition : 2 entrées A/D, une sortie D/A, entrée/sortie  $\pm$  5 V (ou  $\pm$ 10 V).

Le logiciel WinTRAC servira pour l'acquisition de données et la mise en œuvre d'un régulateur numérique. Le logiciel WinPIM servira pour l'identification du système. Le logiciel WinREG permettra de calculer un régulateur numérique sur la base du modèle identifié. Ce régulateur pourra être mis en œuvre par WinTRAC.

La validation finale du modèle identifié se fera par l'évaluation sur le système des performances obtenues avec le régulateur calculé sur la base de ce modèle. Une fois le régulateur mis en œuvre, on peut aussi aborder l'identification en boucle fermée.

### **Acquisition des données**

### *En l'absence d'un signal de commande*

Faire l'acquisition de l'angle β (ou α), avec une période d'échantillonnage  $T_e$  < 50 ms. Cette acquisition se fera en bloquant (manuellement) la plate-forme et en appliquant des perturbations de position sur le bras, suivies d'un relâchement brusque. L'enregistrement de la réponse libre permettra :

- d'obtenir un première estimation de la fréquence d'oscillation du bras et de son amortissement.

- de choisir la période d'échantillonnage pour l'identification et la commande.

- d'avoir une référence pour évaluer comparativement l'effet des perturbations sur le système de commande à contreréaction.

La fréquence d'oscillation de la liaison élastique se situe autour de 3,3 Hz (voir figure 4.3.5 unité de temps  $T_e = 30$  ms) et donc une fréquence d'échantillonnage de 33 Hz ( $T_e$  = 30 ms) peut être choisie.

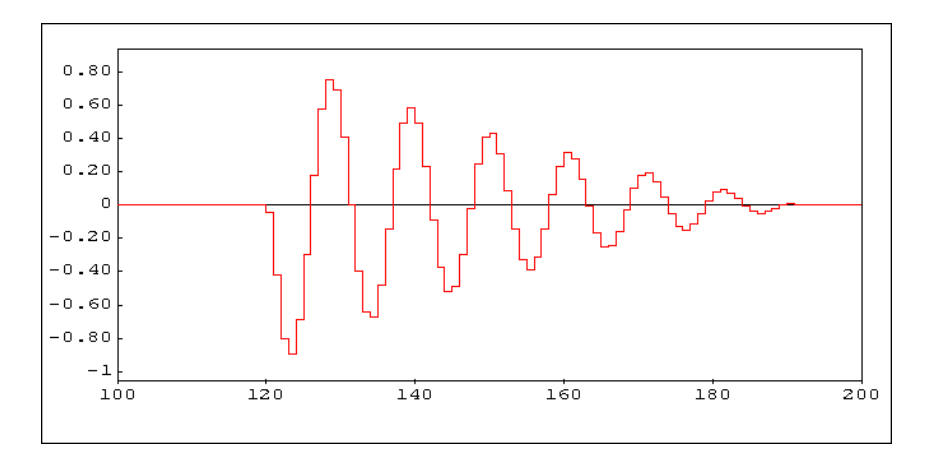

**Figure 5.** *Réponse de la position du bras suite à une perturbation (plate-forme bloquée). Base de temps : Te = 30 ms*

Rappelons que la fréquence d'échantillonnage est choisie telle que [LAN 93] :

$$
f_e = (6 \,\text{à}\,25) \, f_{BF}^{BP}
$$

où :

- f<sub>e</sub> - fréquence d'échantillonnage - f<sup>BP</sup><sub>BF</sub> - bande passante désirée de la boucle fermée

En choisissant une boucle passante pour la boucle fermée entre 1,5 Hz et 2 Hz, le choix de  $f_e = 33$  Hz permettra de satisfaire la relation donnée plus haut et de contrôler sans difficulté l'amortissement du mode vibratoire.

### *Acquisition de la séquence entrée/sortie pour l'identification*

Une SBPA avec N = 7, (nombre de registres à décalage), une fréquence d'horloge  $f_{SPBA} = f_e/2$  et une amplitude de 1V a été choisie (des résultats similaires s'obtiennent avec d'autres choix comme, par exemple, une SBPA avec N = 8 et  $f_H = f_e$ ). Longueur de l'essai : 512 échantillons. Les résultats de l'acquisition sont présentés dans la figure 6.

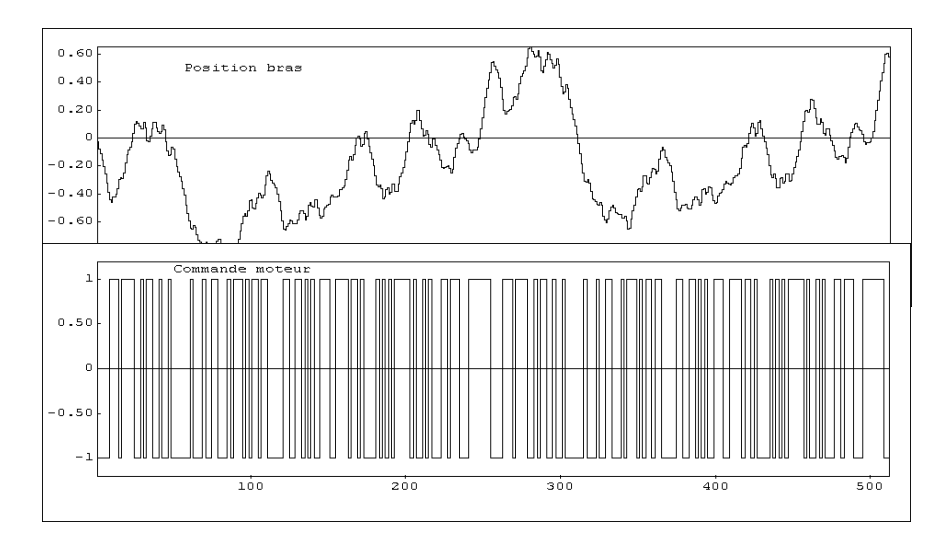

**Figure 6.** *Séquence entrée/sortie : u - commande amplificateur puissance ; y - position du bras par rapport au bâti*

L'acquisition a été faite en choisissant l'option d'acquisition des variations de la mesure et de la commande. On observe le comportement intégrateur du système.